## الباب الثاىن اإلطار النظري

أ- تقومي التعلم -1تعريف تقومي التعلم

لفظ تقومي من اللغة اإلجنليزية *"Evaluation "* الذي حيتوي على الكلمة الأساسية "Value" "قيمة"'. قال كومانو التقويم هو تقييم البيانات التي تم مجعها من خالل الواجبات. وقال أريكونطا التقومي أن التقومي هو سلسلة من الأنشطة التي تمدف إلى قياس نحاح برنامج المعلم``.

يقول الكثير من الأشخاص أن التقويم هو اختبار . على الرغم من وجود فرق بينهما. من الشرح السابق ميكن القول أن التقومي هو نشاط لقياس واكتشاف قدرات الطالب بعد التعلم.

## -2وظيفة التقومي

بحسب اريفين أن تصنيف وظائف التقويم على النحو التالي": أ) من الناحية النفسية ، يحتاج الطلاب دائمًا إلى معرفة إلى أي مدى األنشطة اليت مت تنفيذها وفقًا لألهداف املراد حتقيقها.

**.** 

<sup>1</sup> Valentine Manly Lumban Tobing, *"Pengaruh Evaluasi Proses Pembelajaran Terhadap Hasil Belajar Pai Di Sma Negeri 1 Pekalongan Lampung Timur Tahun 2018/2019"* (Institut Agama Islam Negeri Metro, 2019).17

<sup>2</sup> Khusnul Chotimah, *"Pelaksanaan Evaluasi Pembelajaran Melalui E-Learning Di Sekolah Indonesia Kota Kinabalu (SIKK) Malaysia"* (Universitas Negeri Semarang, 2018).18. <sup>3</sup> Chotimah.22-24.

ب) من الناحية الاجتماعية ، يعمل التقويم على تحديد ما إذا كان الطلاب قادرين بدرجة كافية على دخول المحتمع.

ج) بطريقة تعليمية منهجية ، يساعد التقويم المعلمين في وضع الطلاب في جمموعات معينة وفقًا لقدراهتم ومهاراهتم ومساعدة املعلمني يف اجلهود املبذولة لتحسني عملية التعلم اخلاصة هبم.

د) يعمل التقويم على تحديد موقع الطلاب في المحموعة ، سواء كانوا أذكياء أو معتدلني أو أقل ذكاء.

ه) يعمل التقويم على تحديد مستوى استعداد الطلاب لأخذ برنامج المعلم و) يساعد التقويم المعلمين في تقديم التوجيه والاختيار ، من أجل تحديد نوع املعلم والتخصص والترقية على الدرجة.

ز) إداريًا ، تقوم وظائف التقييم بتقديم تقارير عن تقدم الطلاب إلى أولياء الأمور والمسؤولين الحكوميين المعتمدين والمديرين والمعلمين والطلاب أنفسهم.

وظائف تقومي التعلم هي: أوالً ، لتحسني وتطوير نظام التعلم. ثانيًا: لالعتماد. يف القانون رقم 2003/20 ، الفصل 1 ، املادة 1 ، الفقرة 22 ، مت توضيح أن "الاعتماد هو نشاط لتقييم جدوى برنامج في المعلم بناءً على المعايير التي تم حتديدها. حتديد "أحد مكونات االعتماد هو التعلم. وهذا يعين أنه ميكن تنفيذ وظيفة الاعتماد إذا تم استخدام نتيجة تقويم التعلم كأساس لاعتماد مؤسسات املعلمني.

-3نطاق التقومي

يعتقد معظم الناس أن التقومي هو نفس االختبار ، على الرغم من وجود اختالفات بينهما. نطاق التقومي أوسع ، وليس جمرد إجراء االختبار. لكن االختبار يف التقومي. كما يف الصورة التالية

الصورة 2.1

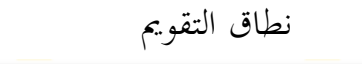

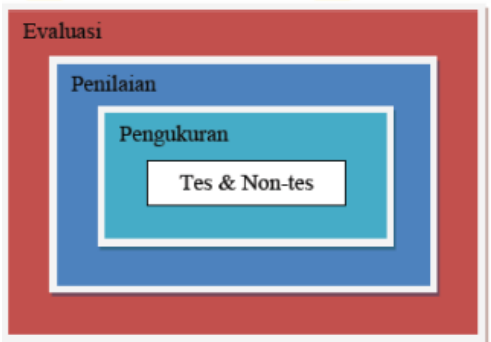

من الصورة أعاله ، ميكن القول أن االختبار وثيق الصلة بالتقومي. لذلك غالبًا ما يتم اخللط بني االختبار والتقومي. على الرغم من وجود اختالف يف الواقع.

ب- االختبار -1تعريف االختبار االختبار هو تقنية أو طريقة مستخدمة يف تنفيذ أنشطة القياس ، حيث توجد

أنواع خمتلفة من االختبارات، أسئلة أو عبارات أو سلسلة من املهام اليت جيب على الطلاب القيام ها أو الإحابة عليها لقياس جوانب سلوك الطلاب ٔ.

 $\overline{a}$ 

<sup>4</sup> Chotimah.32.

اختبار نتيجة التعلم *(test Achievement (*هو اختبار يستخدم لقياس قدرة الفرد في مجال أو مجال الأخرى°.

من الشرح أعاله ، ميكن القول أن االختبار هو طريقة لتحديد قدرة الطالب. تكون االختبار عادةً عبارة عن أسئلة أو عبارات أو سلسلة من املهام اليت يتعني على الطالب القيام هبا.

٢-أنواع الاختبار<sup>٦</sup>

هناك نوعان من اختبار التعلم ومها:

أ) الاختبار المعيارية، وهي الاختبار الذي يتم نشره واليت تم إعدادها بعناية من قبل اخلرباء وتتضمن أهدافًا أكادميية مشتركة بني املدارس بشكل عام . ب( االختبار الذي يعده املعلم هو اختبار جيمعه املعلم بناءً على التصنيف الذي تريد قياسه من األداء الفردي بعد تعلم شيء.

حناصر الاختبار<sup>٧</sup> +

حبسب أرفني ، هناك عدة عناصر مهمة يف االختبار ، وهي: أ) أولاً ، الاختبار هو طريقة أو تقنية يتم ترتيبها واستخدامها بشكل منهجي يف سياق القياس. ب)ثانيًا ، يوجد في الاختبار العديد من الأسئلة أو العبارات أو المهام اليت جيب اإلجابة عليها وتنفيذها من قبل الطالب.

**.** 

<sup>5</sup> Komang Setemen, *"Pengembangan Evaluasi Pembelajaran Online," Jurnal Pendidikan Dan Pengajaran* 43, no. 3 (2010): 207–14.209.

<sup>6</sup> Setemen.

<sup>7</sup> Chotimah, *"Pelaksanaan Evaluasi Pembelajaran Melalui E-Learning Di Sekolah Indonesia Kota Kinabalu (SIKK) Malaysia."*32.

ج( ثالثًا ، يتم استخدام االختبار لقياس جانب من سلوك الطالب. د( رابعًا ، جيب تسجيل نتائج اختبار الطالب وتسجيلها.

- ج- نتيجة التعلم
- -1تعريف نتيجة التعلم

قال ماريسون أن نتيجة التعلم تغيريات حقيقية يف سلوك الشخص وشخصيته دائما.^قال هماليك فإن نتيجة التعلم هي مقياس يظهر تغيرات في السلوك لدى الشخص يمكن ملاحظتها وقياسها في شكل معرفة ، ومواق ، ومهارات<sup>۹</sup>. يقول موليو نو عبد الرضنب يف كتابو أف نتائج التعليم ىي األشياء اليت يتم التأكيد 10 عليها بعد املركر بعملية التعلم

هبذه الطريقة تكون نتيجة التعلم عبارة عن درجات اختبار تظهر نتيجة التعلم اليت قام هبا الطالب.

-2العوامل املؤثرة يف نتيجة التعلم

يرى عمر مهاليك أن نتيجة التعلم الطالب الطالب تتأثر بعدة عوامل ، وهي : <sup>11</sup> على النحو التايل

1

<sup>8</sup> Afrinawati, *"Pengaruh Strategi Pq4r Terhadap Hasil Relajar Siswa (Kuasi Eksperimen Di Sma Darul Maarii)"* (Universitas Islam Negeri Syarif Hidayatullah, 2010). <sup>9</sup> Dimyati Mudjiono, "Belajar Dan Pembalajaran" (2009).15.

رازا، افرياين. "تأثري منوذج التعلم والتعليم السياقي على نتائج التعليم اللغة العربية للتالميذ يف <sup>10</sup> المدرسة الثانوية العناية منطقة تيبو'' (جامعة سلطان طه سيف الدين الاسلامية الحكومية جامبي,  $.17.7$ .

<sup>11</sup> Mudjiono, "Belajar Dan Pembalajaran.".21.

أ( العوامل اليت تأيت من نفسك ب(العوامل اليت تأيت من البيئة ج( العوامل الناشئة عن البيئة األسرية د( عوامل ناشئة عن بيئة اجملتمع.

ولسوريبراتا ، يتم تصنيف العوامل التي تؤثر على نتيجة التعلم في ثلاثة ، وهي<sup>١٢</sup>:

أ( عامل من الطبيعية. العوامل الطبيعية اليت تؤثر على نتيجة التعلم هي اهتمام وحتفيز الطالب على التعلم. لكل طفل اهتمامات ودوافع خمتلفة للتعلم. ب( عامل من اخلارجية. العوامل اخلارجية هي العوامل اليت تأيت من خارج الطالب. وتشمل هذه العوامل البيئة االجتماعية ودور حضور الوالدين.

ج) عامل الادوات . وهي العوامل المتعلقة بأجهزة التعلم مثل المناهج وهياكل البرامج والبنية التحتية للتعلم والمعلمين

## د- وسيلة التعليمية

-1 تعريف وسيلة التعليمية

. وقال إمام <sup>13</sup> لفظ وسيلة من اللغة الالتينية *medius* مبعىن املتوسط أسرارى يف مقالة علمية نور فاديلة وآخرون أن وسائل تعليم هي "كل ما

**.** 

حسنة.إمراة، "استعمال وسائل تعليم وود ساكووارا لتأكيد حفز املفردات يف املدرسة <sup>13</sup> املتوسطة اإلسالمية احلمومية فورواسري فصل الثامن ج" )اجلامعة اإلسالمية احلكومية كدري.  $(1 \cdot 1)$ 

<sup>12</sup> Keke T. Aritonang, "Minat Dan Motivasi Dalam Meningkatkan Hasil Belajar Siswa," *Teachers College Record* 115, no. 10 (2013): 11–21.14.

يستخدم لإيصال رسالة أو معلومة من مضدر إلى هدف"<sup>؛ ١</sup>. وذكر عمر الفارق إذا تعريف وسائل التعليمية هي "ما تندرج حتت خمتلف الوسائل الىت يستخدامها املعلم يف املوقف التعليمي بغرص إيصال املعارف واحلقائق والأفكار والوعايي للدارسين"°ا

مما سبق ميكن القول بأن وسيلة التعليمية هي كل ما يستخدم املعلم إليصال المعارف والحقائق والأفكار والوعايي لطلاب. وسيلة التعليمية كآلة التي يستخدمها املعلم إليصال مادة الدراسة إىل الطرب.

- -2 أنواع الوسائل التعليمية قد كتب يف حبث العلمى الذى كتبه ليليس إذا ينقسم أنواع الوسيلة التعليمية كما التالية<sup>٢١</sup>: أ) الوسائل البصرية
	- وهي اليت يستفاد منها عن طريق نافذة العني، مثل :

1( الكتاب املدرس وغري املدرسي، اجملالت والدوريات، والنشرات على اختالفها.

**.** 

<sup>۱۶</sup> فاضلة مكرم، نور, على، قوسايين ,و حياة، سلمى, ''تأثير استخدام الوسائل التعلمية في تعليم اللغة العربية" ٤ (١٩٨١): ٣.١٨–٠. عمر،الفاروق. "أمهية استخدام الوسائل التعليمية يف تعليم اللغة العربية للناطقني بغريها ", <sup>15</sup> لسان الضاد).2014رقم 02،01(.81 ت ليليس لطيفة النعمة, ''فعالية استعدام اللعبة كوكامي (صمندوق وبطاقة غامضية) في ترقية استيعاب املفردات لطالب الفصل الرابع من املدرسة اإلبتدائية اإلسالمية الشافعة جماسرى نجانجوك" (الجامعة الإسلامية الجكومية كديري) ٢٠١٨. ١٨-١٨.

2( السبورة وملحقاهتا

٣) اللوحات الجدارية (اللوحة الممغنة، اللوحة الوبرية، اللوحة الإخبارية، لوحة الجيوب).

٤) الصور (المفردة، المركب، والمسلسلة).

5( البطاقات )بطاقات احلروف واملقاطع والكلمات واجلمل، بطاقات المطابقة، وبطاقات التعليمات، بطاقات الأسئلة والألجوبية... الخ)

ب) الوسائل السمعية

وهي اليت يستفاد من طريق األذن، مثل: املذياع، التسجيالت الصوتية، األسطوانات...اخل.

ج) الوسائل البصرية السمعية

وهي اليت يستفاد منها عن طريق العني واألذن معا، مثل: التلفاز، الصور المتحركة، الدروس النموذجية المسجلة، التمثيليات المتلفزة...الخ.

ه- اختبار التعليمية Educandy

 $educandy$ تعريف  $-1$ 

*Educandy* هو تطبيق قائم على الويب حيمل شعار "صنع التعلم" أحلى . يُستخدم تطبيق *Educandy* كوسيلة لتقومي التعلم <sup>17</sup> )أجعل التعلم أحلى( *educandy* <sup>18</sup> بطريقة ممتعة للطالب كثريا. هذا ما تبدو عليه صفحة الويب

الصورة 2.2

الصفحة األوىل من ويب *Educandy*

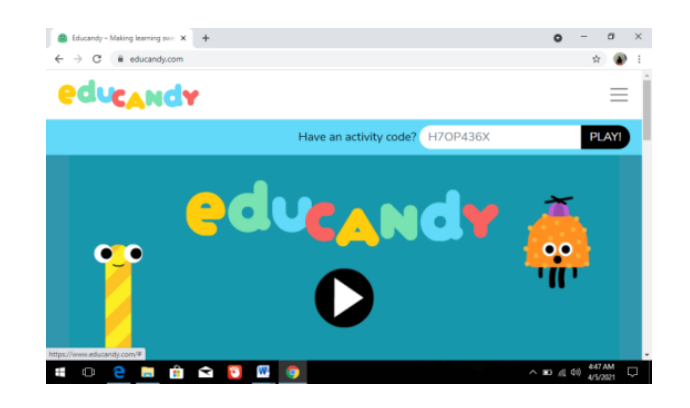

 $Educandy \neq -7$ 

هذا تطبيق عبر الإنترنت التي تستند إلى موقع الويب عدة أنواع من طرق عرض اجتبار لدعم اللعبة اليت يريد املعلم منحها للطالب. هنا جمموعة خمتارة من أنواع *Educandy :*

<sup>17</sup> Fitriati et al., *"Implementasi Digital Game Based Learning Menggunakan Aplikasi Educandy Untuk Evaluasi Dan Motivasi Belajar Mahasiswa Bima."*308.

1

<sup>18</sup> "Educandy," n.d., https://www.educandy.com/.

الصورة 2.3

```
جزء من Educandy ملتعلم
```
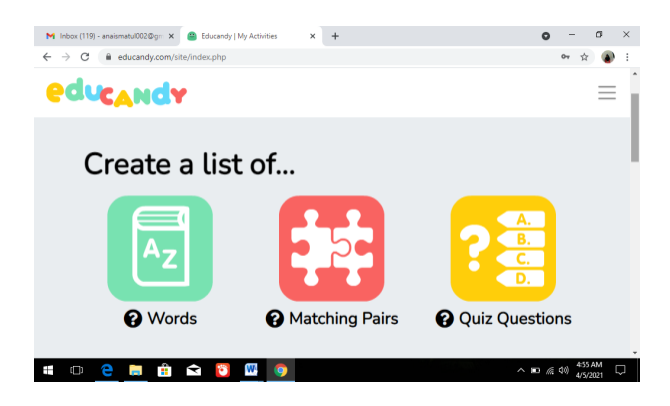

أ( قائمة الكلمات*(words (*

يف قائمة الكلمات ، ميكن للمدرس إدخال أسئلة يف شكل كلمات مرتبطة باملواد اليت تدريسها. سيبحث الطالب عن الكلمة املطلوبة. يف قائمة الكلمات ، ميكن للطالب اختيار 3 طرق عرض للعبة ميكن لعبها.

الصورة 2.4

قائمة الكلمات من *Educandy*

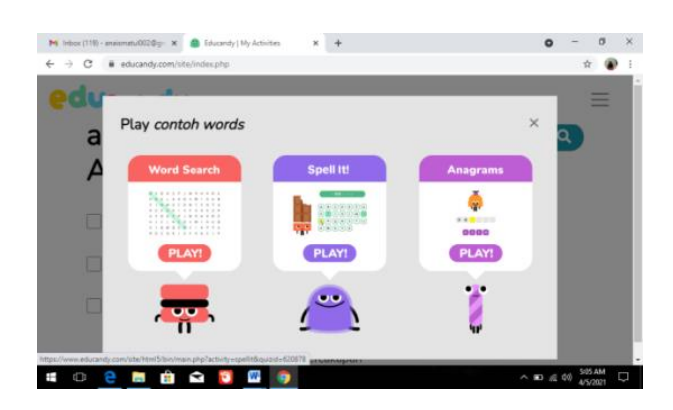

ب( قائمة األزواج املطابقة *(pairs Matching(*

يف هذه القائمة ميكن للمدرس إدخال أسئلة التوفيق. ميكن للمدرس إدخال األسئلة يف شكل كلمة وصور وصوت. يف هذه القائمة ، ميكن للطالب اختيار 5 طرق عرض للعبة ليتم لعبها.

الصورة 2.5

قائمة األزواج املطابقة من *Educandy*

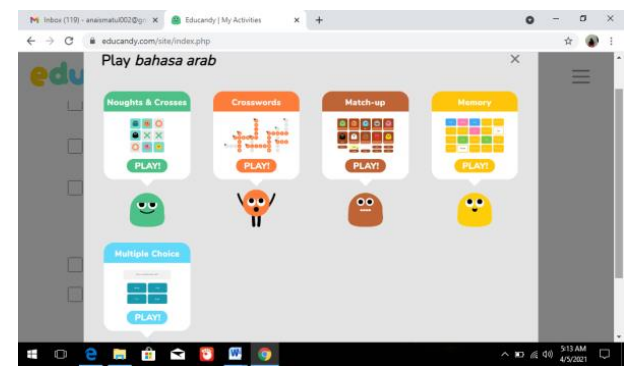

ج)قائمة أسئلة الاختبار (Quiz questions)

يستخدام هذه القائمة إذا كان السؤال املطلوب هو االختيار من متعدد. يف شكل مجلة أسئلة تتطلب إجابات ويطلب من الطالب اختيار اإلجابة الصحيحة. يف هذه القائمة ميكن للمدرس إدخال البيانات يف شكل كلمات وصور وأصوات. حتتوي قائمة أسئلة االختبار على عرض واحد فقط ميكن للطالب تشغيله.

الصورة 2.6

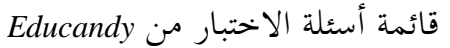

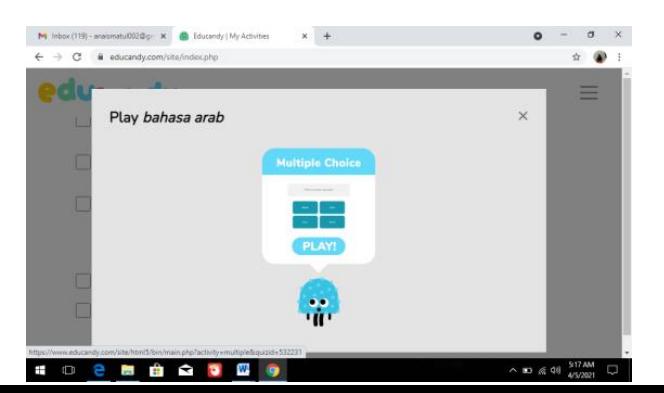

-3كيفية استخدام لعبة educandy أ( للمعلمني

الستخدام هذه اللعبة عرب اإلنترنت ، جيب على املعلم اتباع اخلطوات التالية:

1(لديك حساب gmail أوال.

2(انتقل إىل موقع الويب التعليمي ، وهو موقع com.educandy وقم بالتسجيل.

3(جبعد اتباع اخلطوات املوضحة ، افتح حساب Gmail اخلاص بك وقم بتأكيد حسابك التعليمي. لسجل ، احفظ حساب الربيد اإللكتروين وكلمة املرور على حساب Google اخلاص بك. ألن جتربة الباحثة هي أنه يف كل مرة أدخل فيها حساب Educandy ، تكون كلمة املرور خاطئة دائمًا إذا لم يتم حفظها مباشرة في حساب Google.

4( بعد إنشاء احلساب بنجاح. ميكن للمدرس اختيار نوع قائمة األسئلة اليت تريدها وفقًا الحتياجاتك.

5( عند صنع األسئلة ، حدد مشاركة مع االرتباط link ملشاركة االرتباط مع الطالب.

ب)للطلاب

اخلطوات اليت جيب على الطالب الستخدمها:

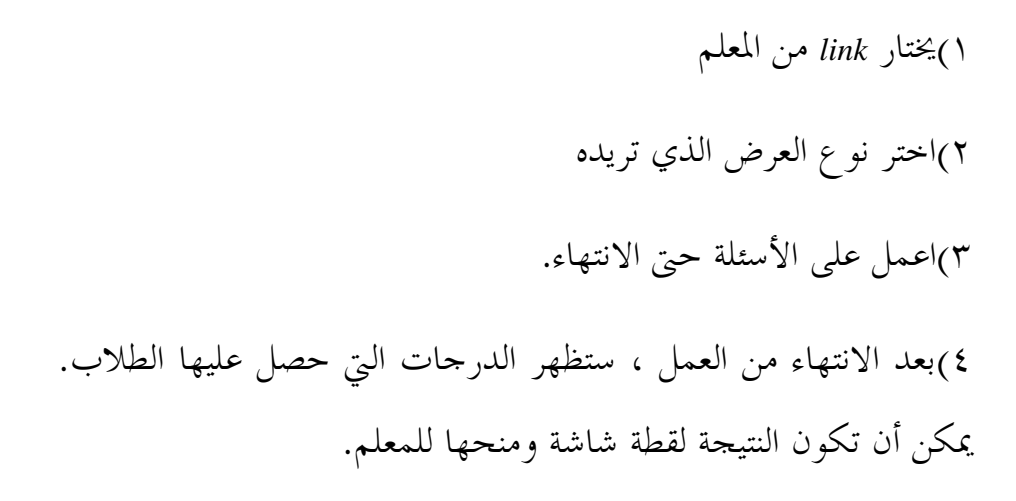

الصورة 2.7

قيمة من لعبة *Educandy*

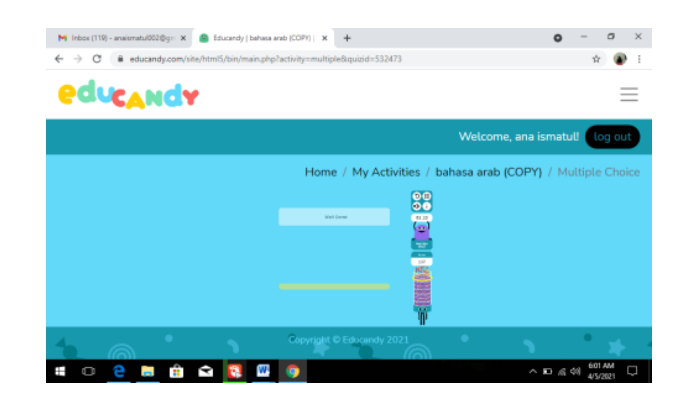

و- هيكل النظري

فعلية تعلم اللغة العربية يف املدرسة املتوسطة االسالمية احلكومية 1 كديري أثناء وباء فيروس كورونا على ممارسة المهام من أوراق عمل الطلاب (LKS) كتقويم يومية. طريقة التقويم التقليدية المستخدمة تجعل نتيجة تعلم الطلاب تنخفض. نظرًا لظروف خمتلفة ، خيتلف التعلم عرب اإلنترنت عن التعلم وجهًا لوجه. جيب تعديل أسلوب التقومي اليومية املستخدم وفقًا لالحتياجات. لذلك حتاول الباحثة إجراء جتارب باستخدام وسيلة اختبار التعليمة *Educandy* كأداة تقومي يومية.

جترى الباحثة أوالً التعلم التقليدي دون استخدام *Educandy* مث أخذ قيمة االختبار القبلي. مث تقوم الباحثة بإجراء التعلم باستخدام *Educandy* مث تأخذ قيمة االختبار البعدي. سيتم استخدام نتائج االختبار القبلي و البعدي هذه ملعرفة ما إذا كانت هناك أي تغيريات على نتيجة تعلم الطالب قبل وبعد التعلم باستخدام *Educandy* وملعرفة مدى فعالية استخدام *Educandy* يف لترقية نتيجة تعلم الطالب .فيما يلي توضيح لكيفية إطار التفكري الذي يريد الباحثون القيام به:

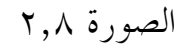

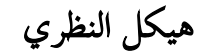

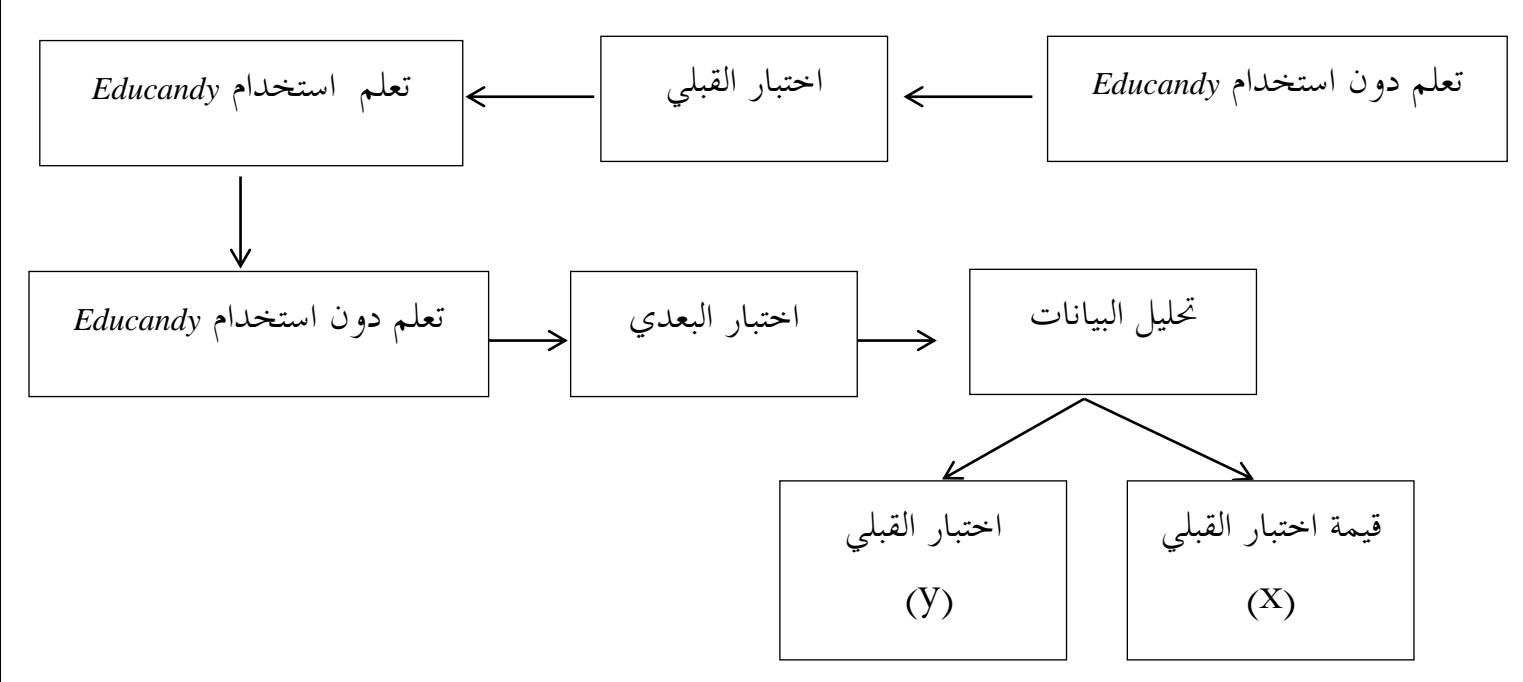